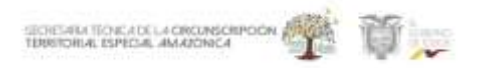

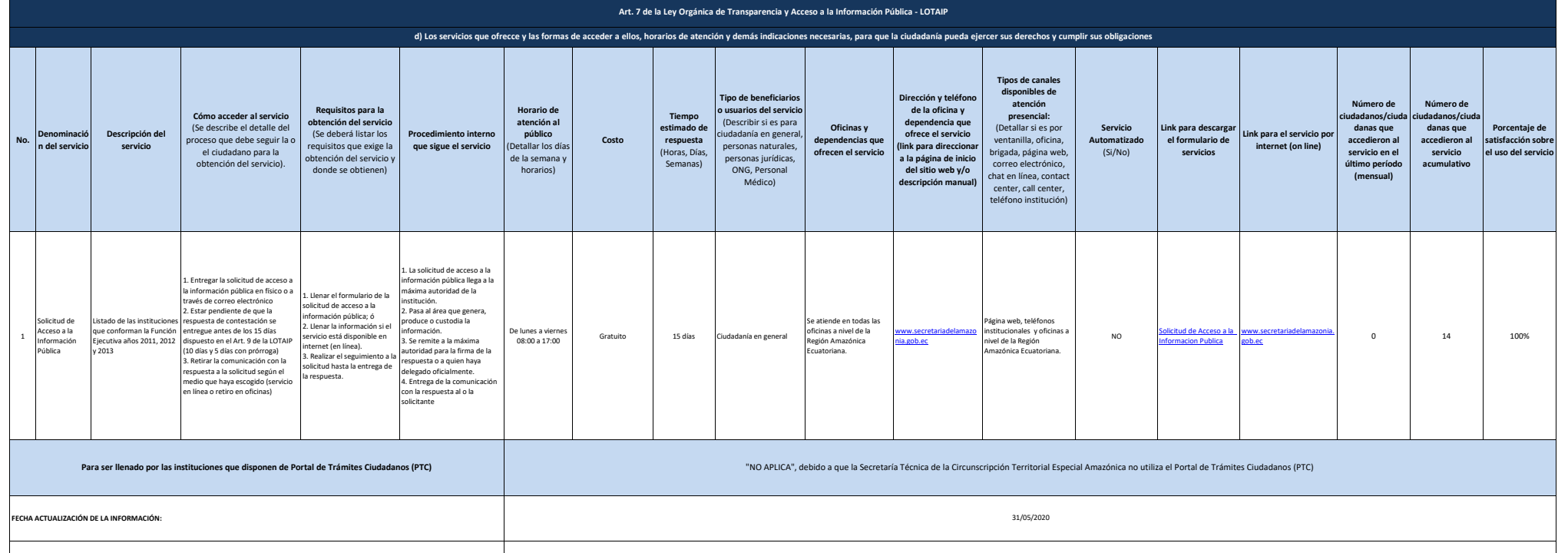

**CORREO ELECTRÓNICO DEL O LA RESPONSABLE DE LA UNIDAD POSEEDORA DE LA INFORMACIÓN:** [m](mailto:morellana@secretariadelamazonia.gob.ec)orellana@secretariadelamazonia.gob.ec

**RESPONSABLE DE LA UNIDAD POSEEDORA DE LA INFORMACIÓN DEL LITERAL d): MAYRA SOLEDAD ORELLANA QUEZADA MAYRA SOLEDAD ORELLANA QUEZADA** 

**NÚMERO TELEFÓNICO DEL O LA RESPONSABLE DE LA UNIDAD POSEEDORA DE LA INFORMACIÓN:** (03) 2894-831

**PERIODICIDAD DE ACTUALIZACIÓN DE LA INFORMACIÓN:** MENSUAL

**UNIDAD POSEEDORA DE LA INFORMACION - LITERAL d):** UNIDAD ADMINISTRATIVA